#### **ABSTRAK**

<span id="page-0-0"></span>*Chic – Chic Collection* merupakan home industry yang menjalankan bisnis mereka di bidang seni dan kerajinan tangan. Selama ini Home Industri *Chic – Chic Collection* menggunakan metode pemasaran *offline* yang memungkinkan mereka untuk menjual produknya hanya di kota Semarang saja. *Chic* – *Chic Collection* menemui beberapa kesulitan dalam membuat produknya dikenal oleh masyarakat yang berada di luar kota dengan menggunakan metode pemasaran *offline*. Pada akhirnya, masalah ini kerap berdampak pada kecilnya pendapatan. Untuk memecahkan masalah ini *Chic – Chic Collection* berencana untuk menggunakan aplikasi *E - Commerce* berbasis *web* untuk pemasaran sehingga produk *Chic – Chic Collection* dapat dikenal oleh masyarakat yang berada di luar kota dan menambah pendapatan. Aplikasi *E – Commerce* berbasis web diharapkan dapat menjadi solusi bagi kebutuhan *Chic – Chic Collection* karena aplikasi ini mempunyai banyak kelebihan dibanding pemasaran *offline*. Salah satu kelebihannya adalah tidak terbatas dengan jarak yang menjadi kekurangan terbesar dari metode pemasaran *offline* sehingga orang yang berada di luar kota dapat menemukan dan membeli produk *Chic – Chic Collection*.

Kata kunci: *E-commerce*, *Chic – Chic Collection*, *web*, pemasaran.

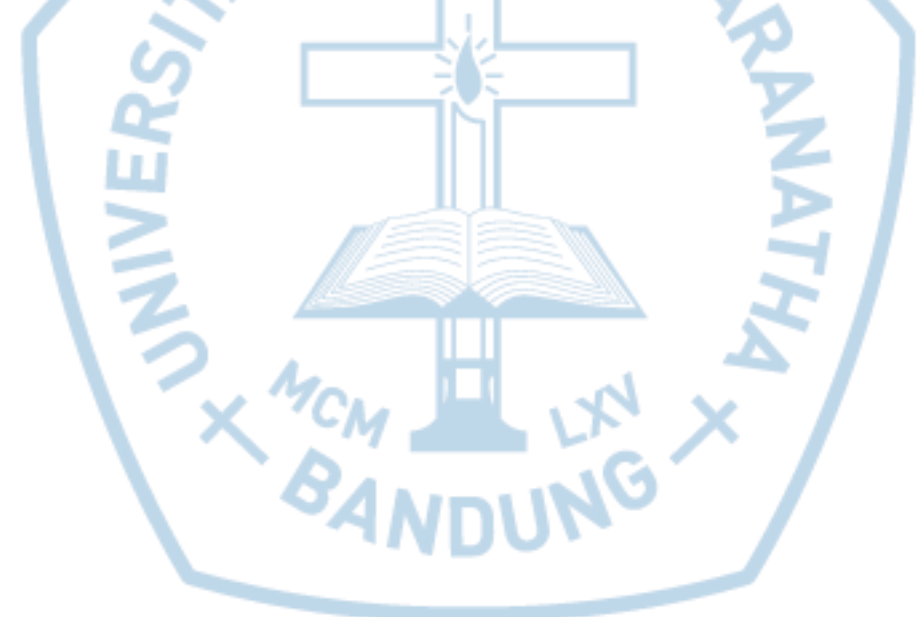

#### **ABSTRACT**

<span id="page-1-0"></span>*Chic – Chic Collection is a home industry which run their bussiness in art and handicraft sector. After all this years Chic –Chic Collection Home Industry use the offline marketing method which allow them to sell their products only in Semarang city. Chic – Chic Colletion encounter with many difficulties to make their products known by the people outside the city with the offline marketing method. In the end, problem often lead them to get small income rate. To overcome this problem, Chic – Chic Collection is planning on using a web based E-commerce application for the marketing so Chic – Chic Collection's products can be known by the people outside the city and increase the income rate. Web based E-commerce application is expected to be the solution of Chic – Chic Collection's needs because this application has many advantages over the offline marketing method. One of it's advantage isn't limited with distance which become the biggest disadvantage of offline marketing method so the people outside the city can find out and order Chic – Chic Collection's products.*

*Keywords: E-commerce, Chic – Chic Collection Home Industry, web, market.*

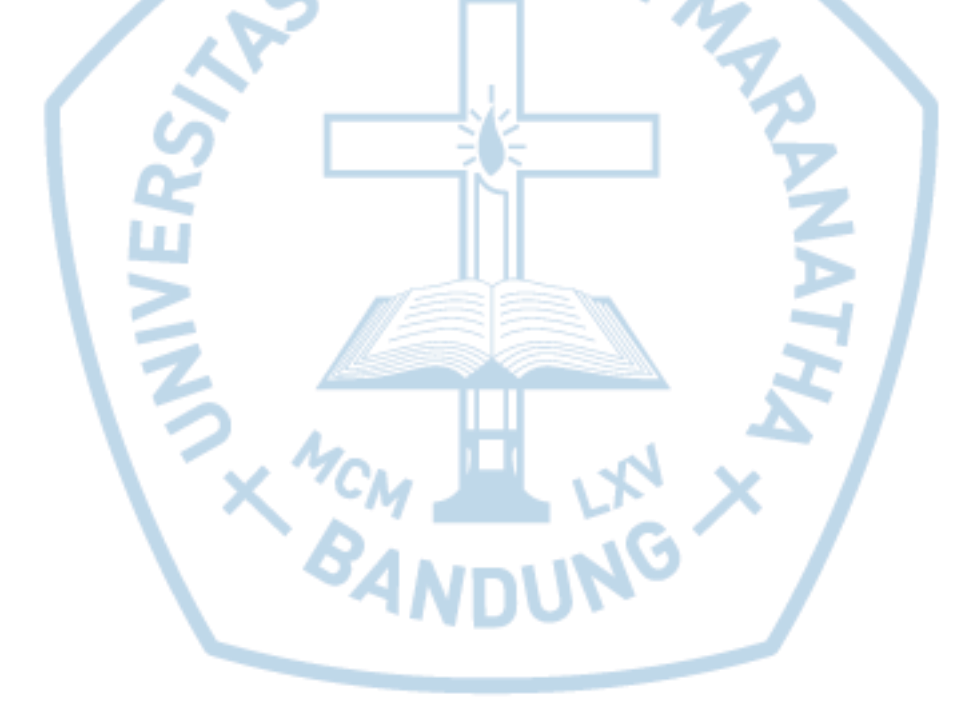

#### **DAFTAR ISI**

<span id="page-2-0"></span>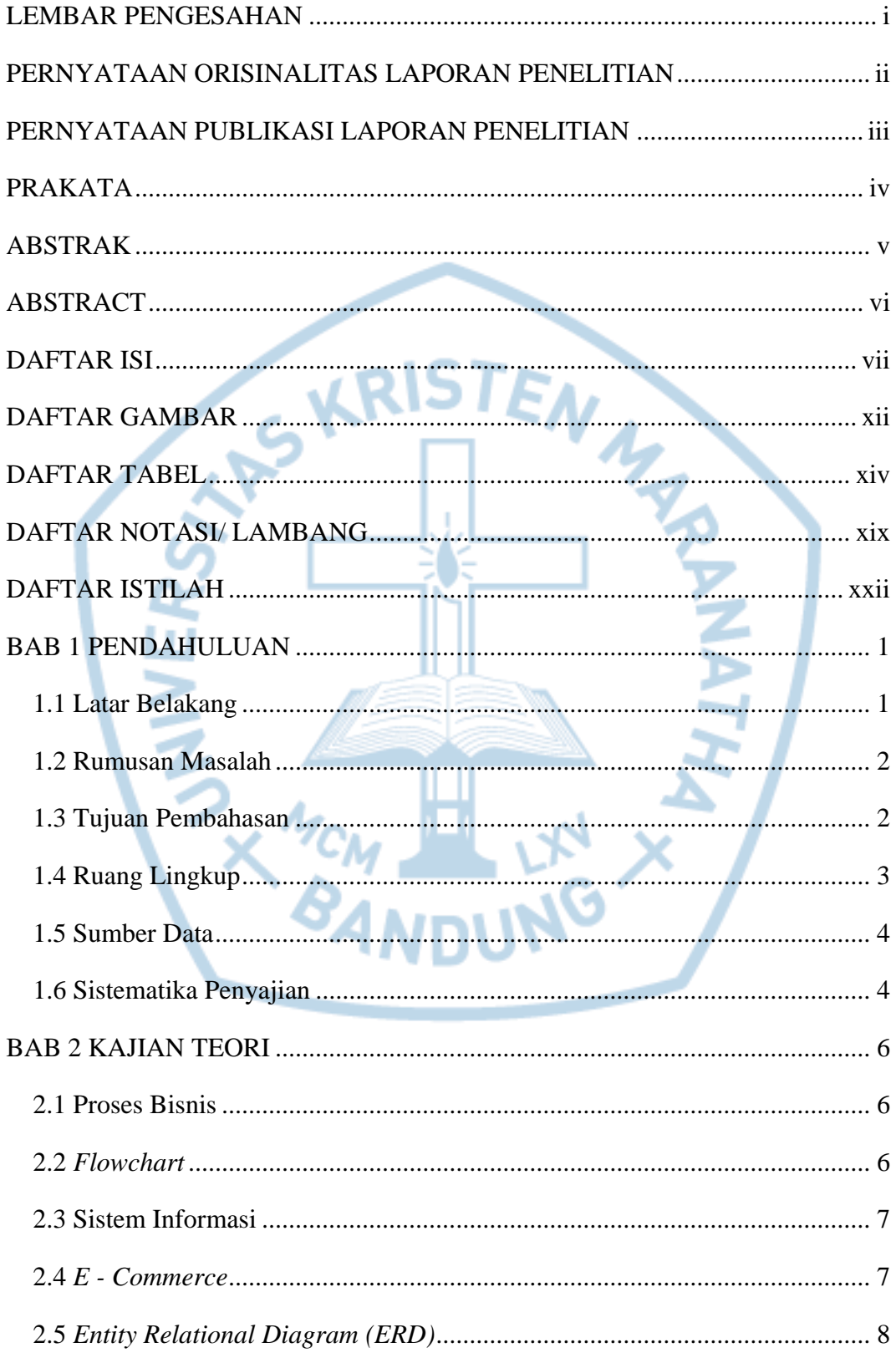

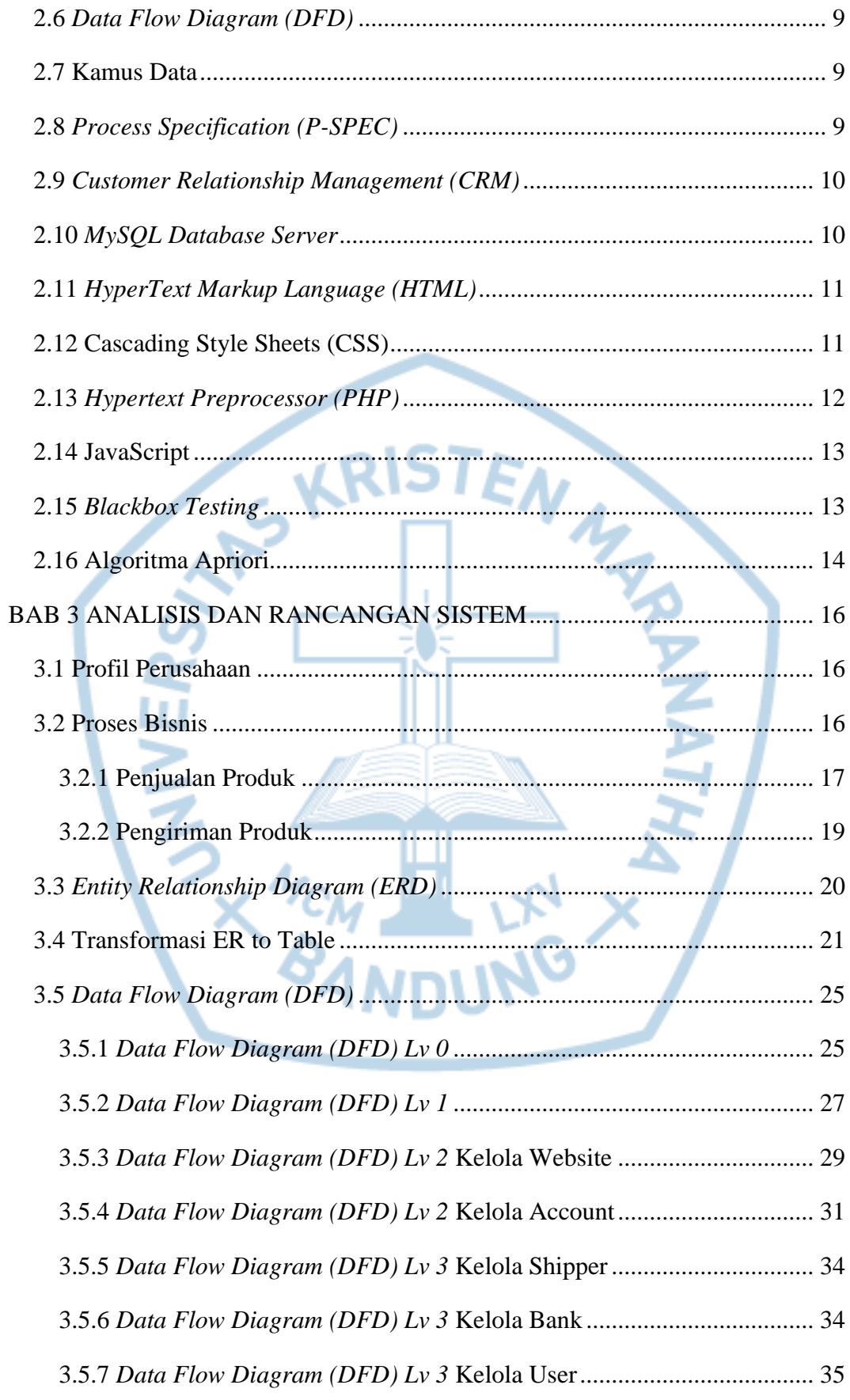

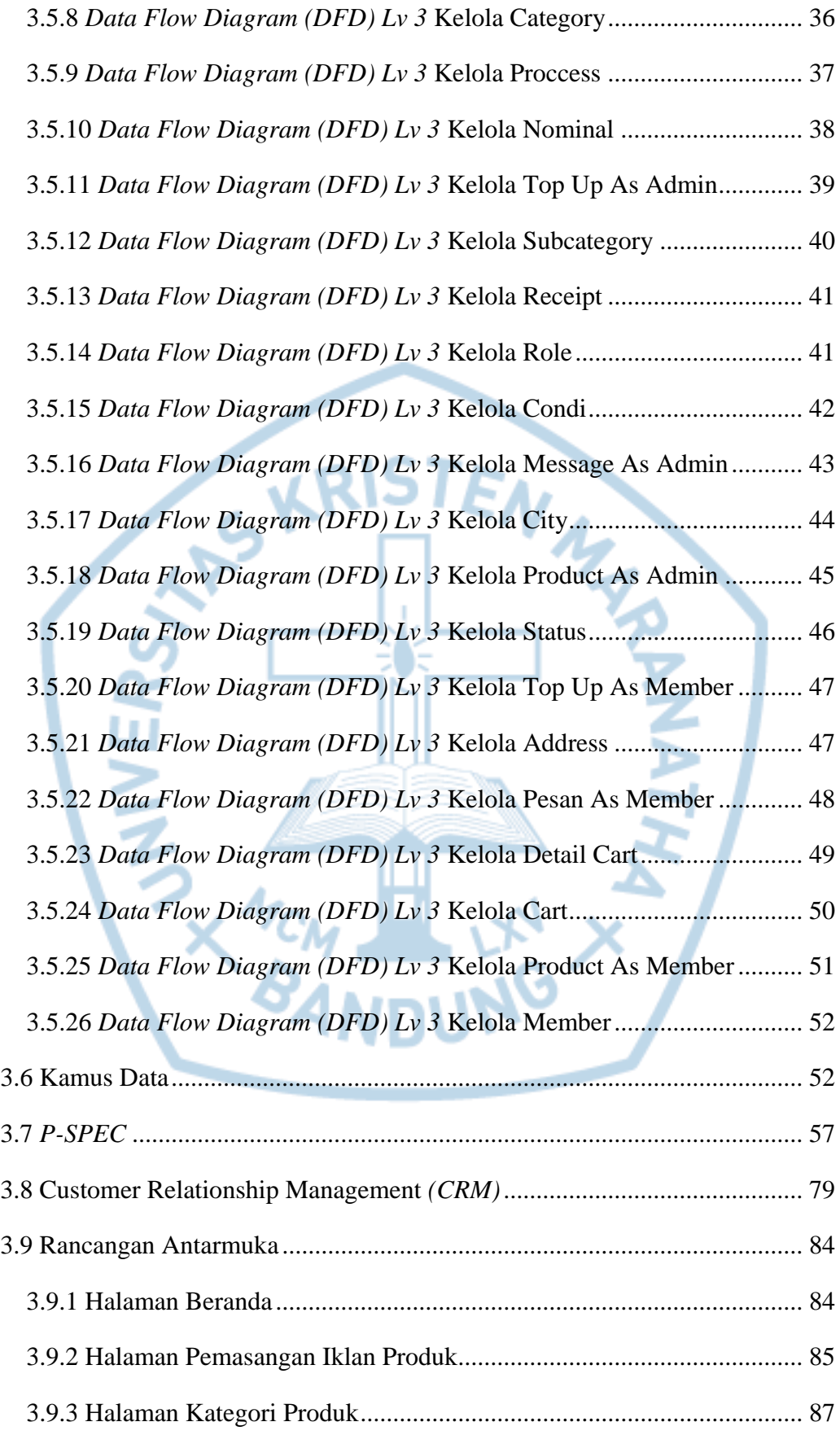

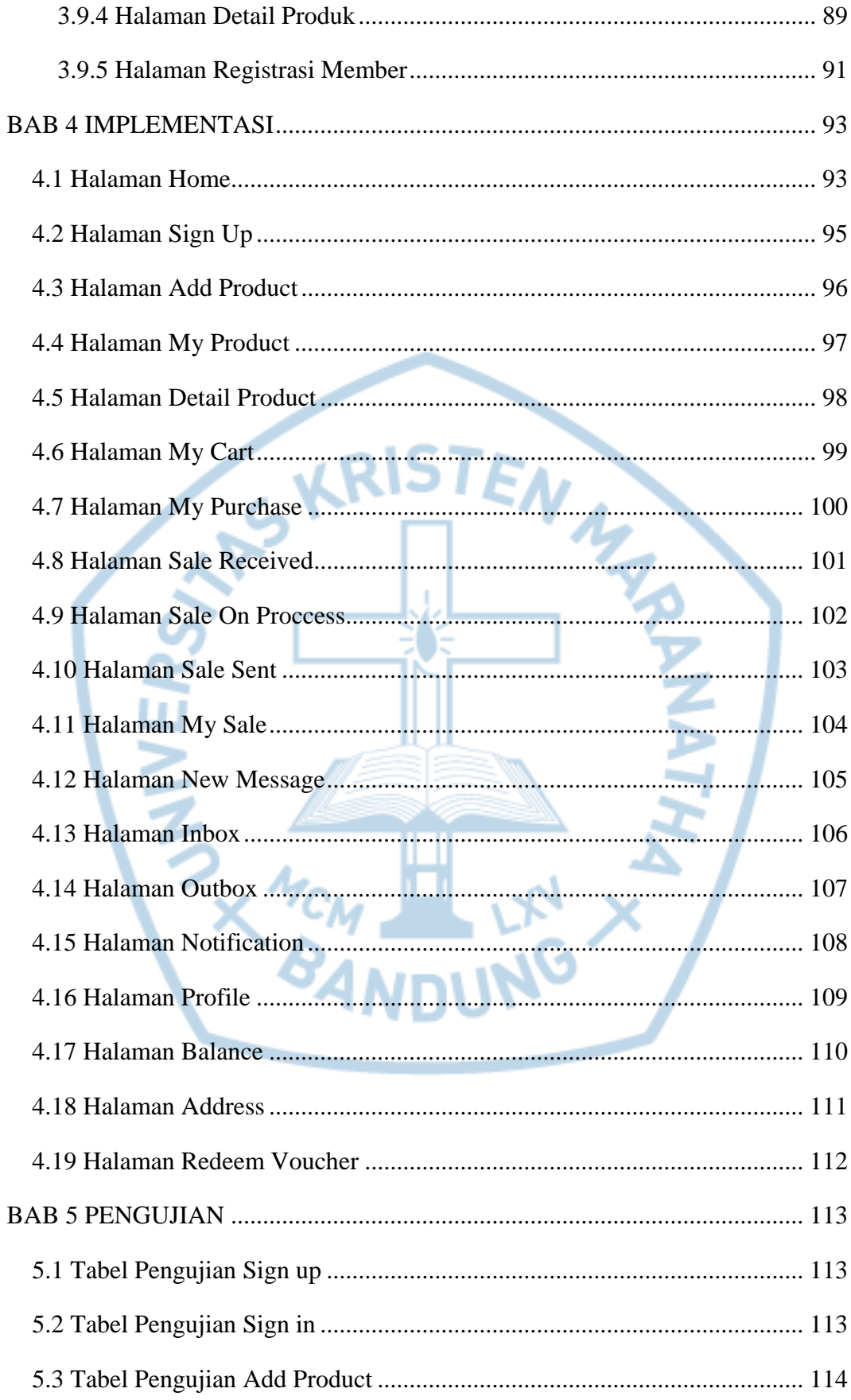

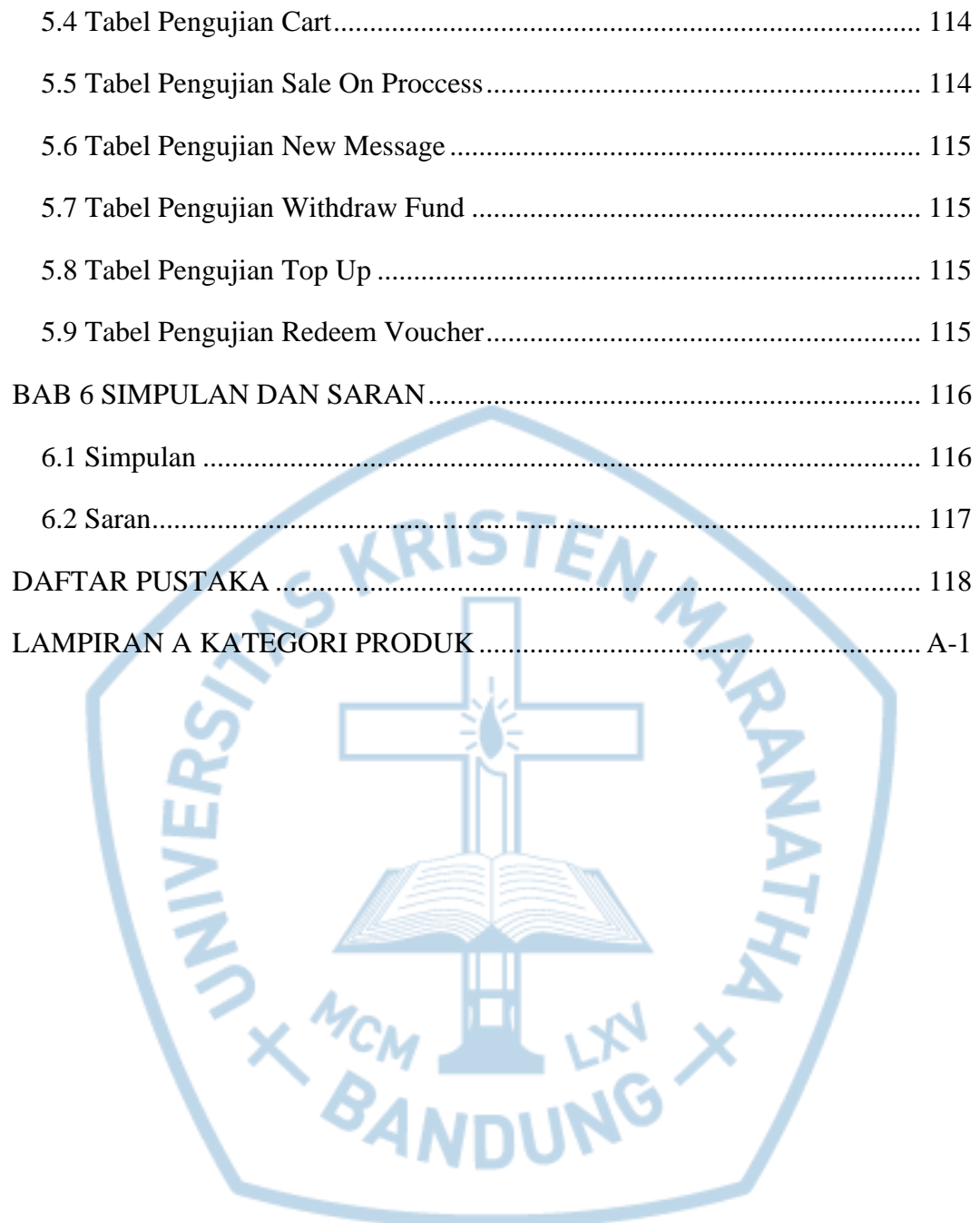

## **DAFTAR GAMBAR**

<span id="page-7-0"></span>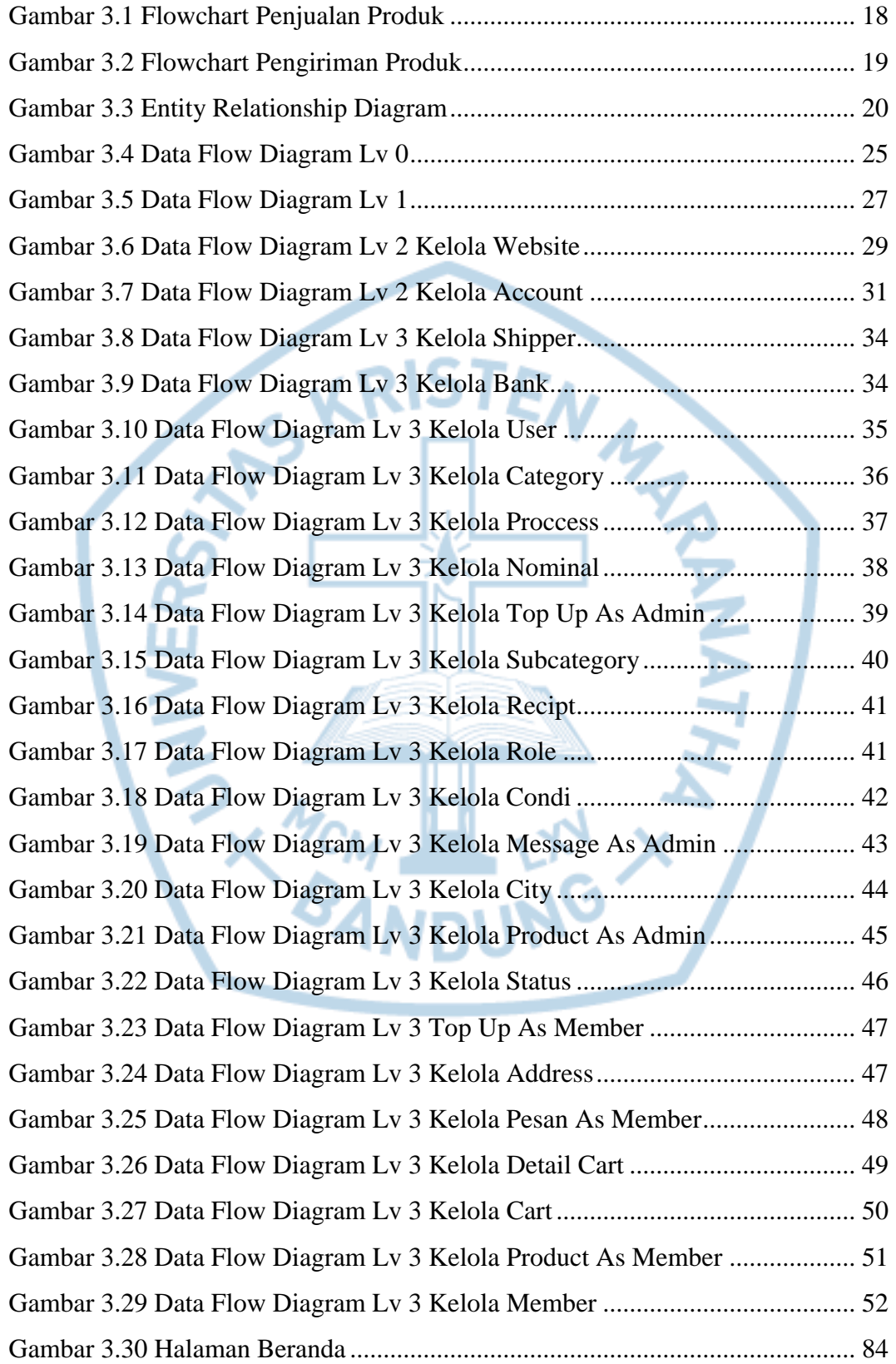

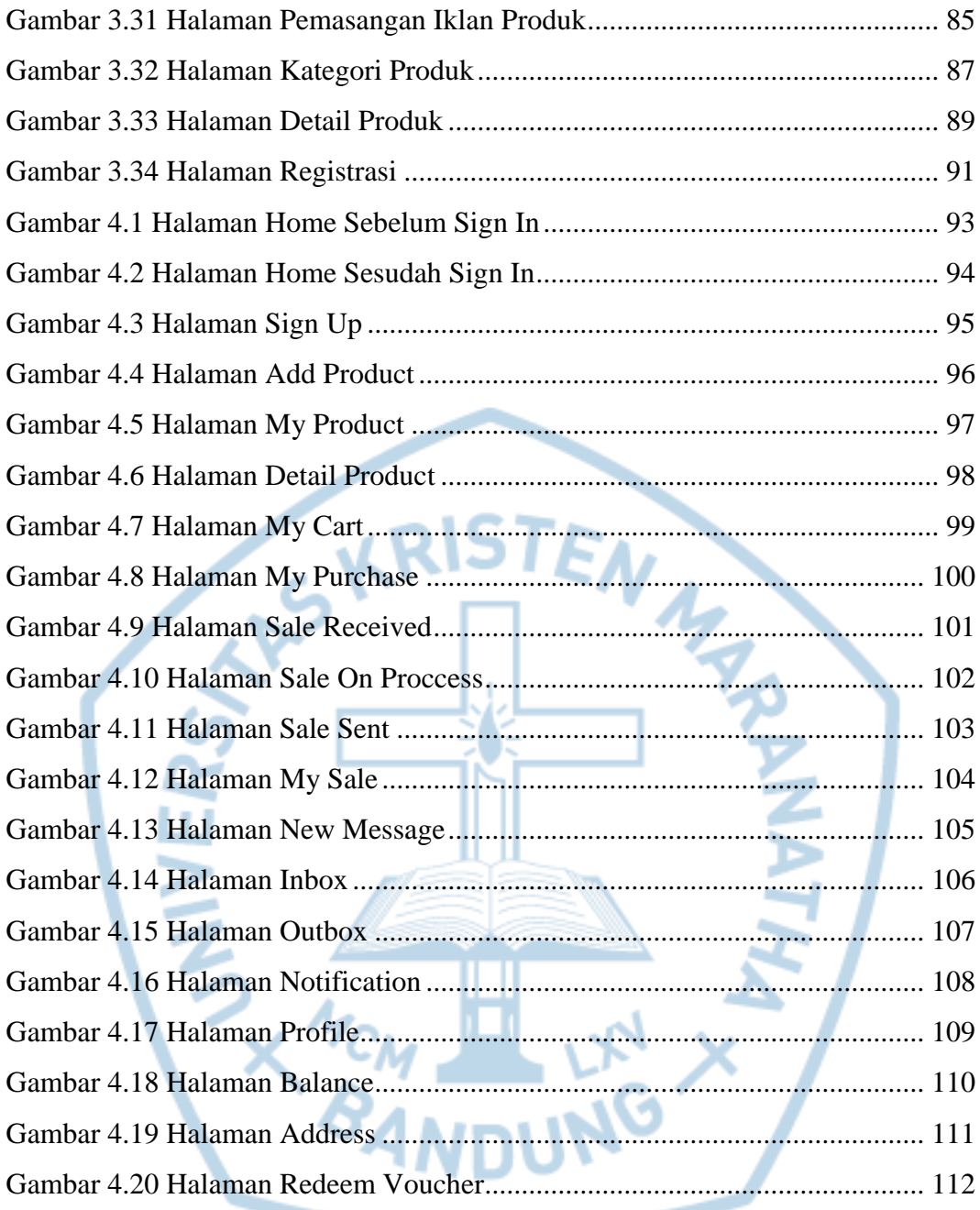

# **DAFTAR TABEL**

<span id="page-9-0"></span>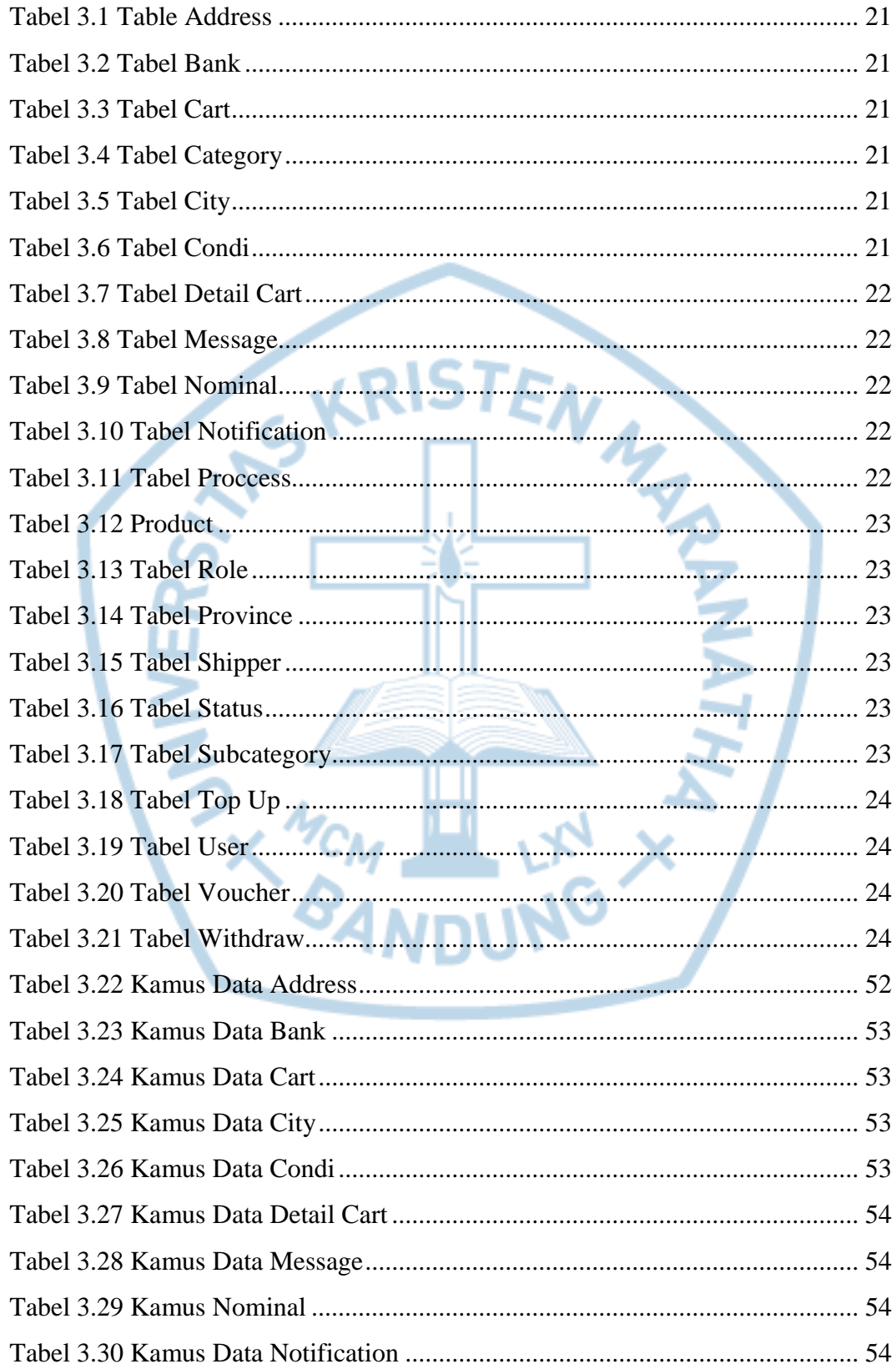

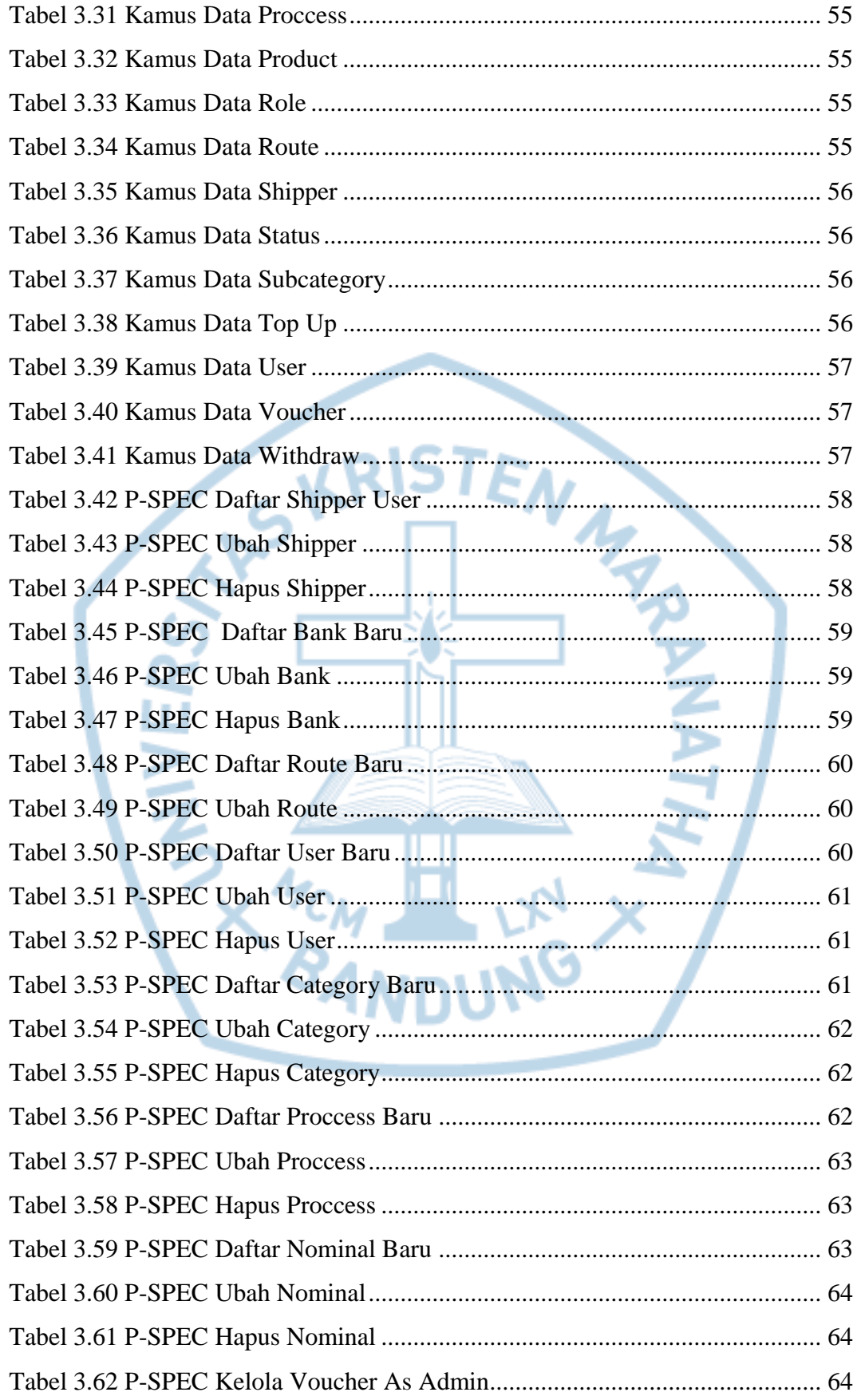

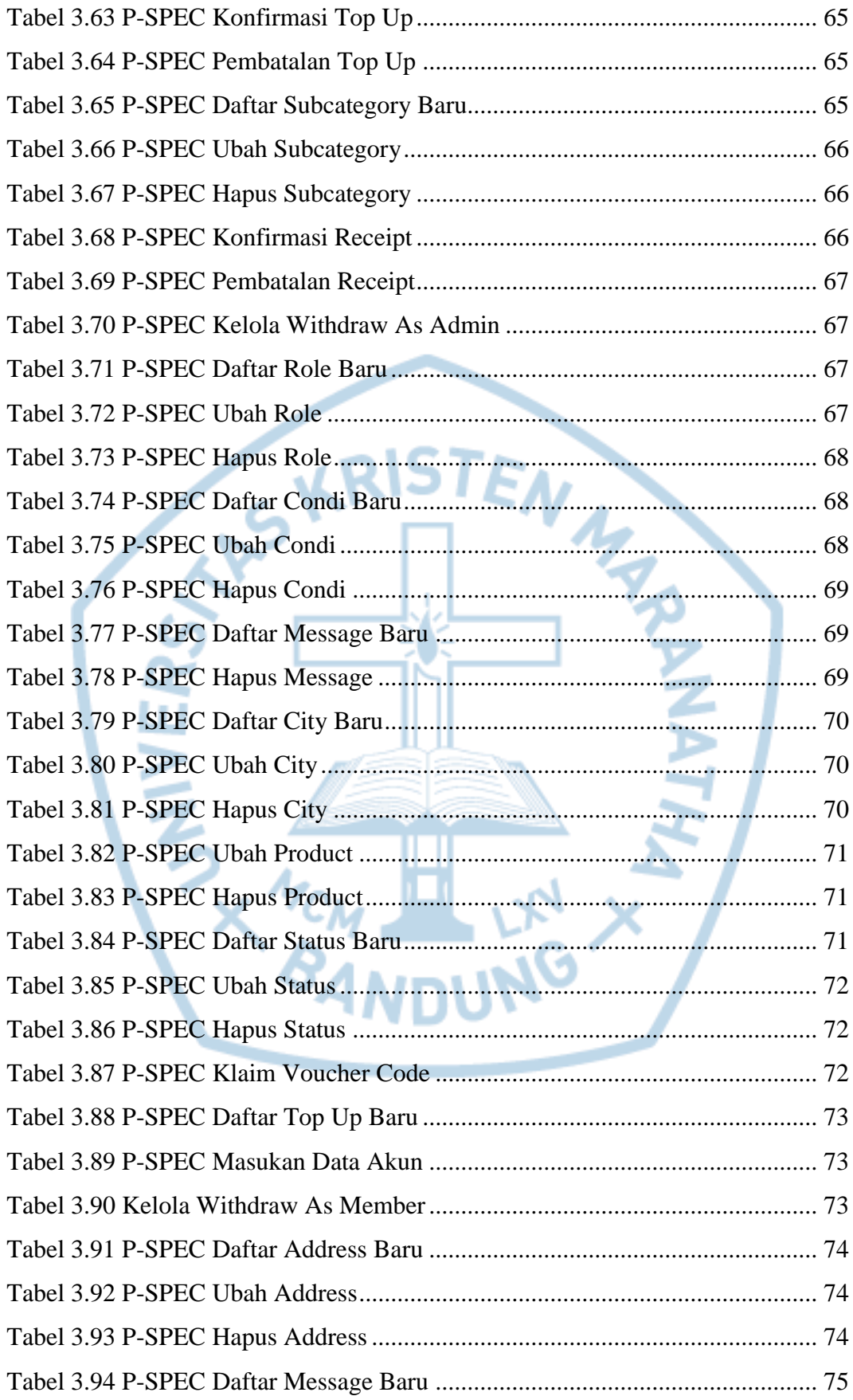

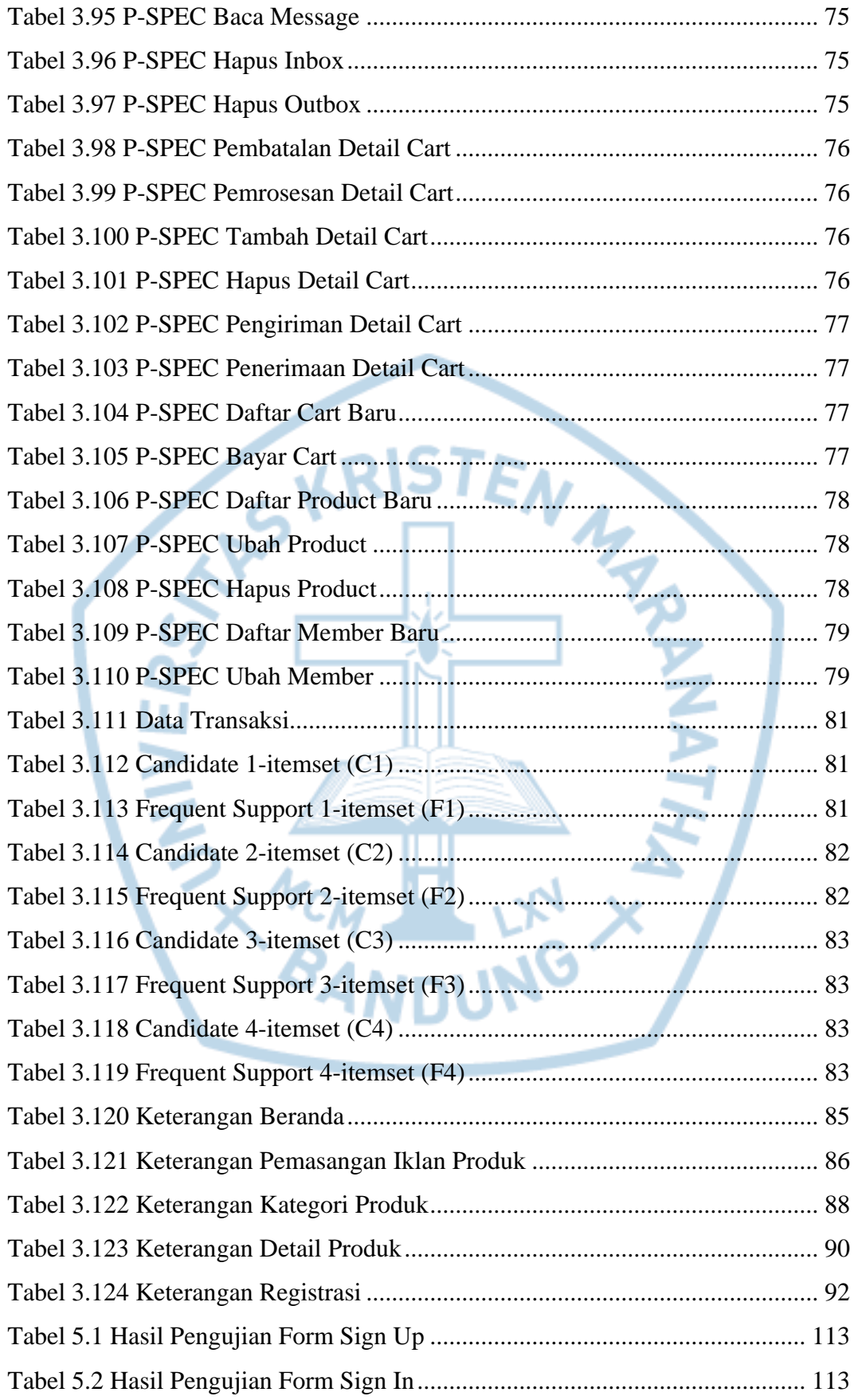

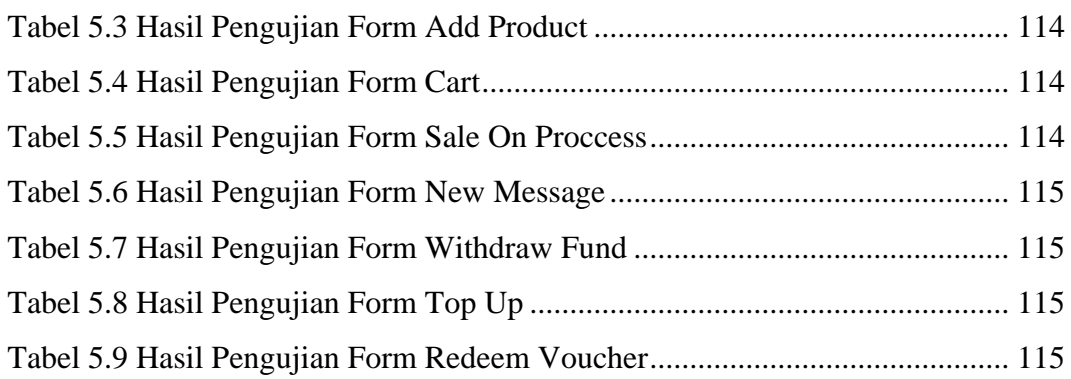

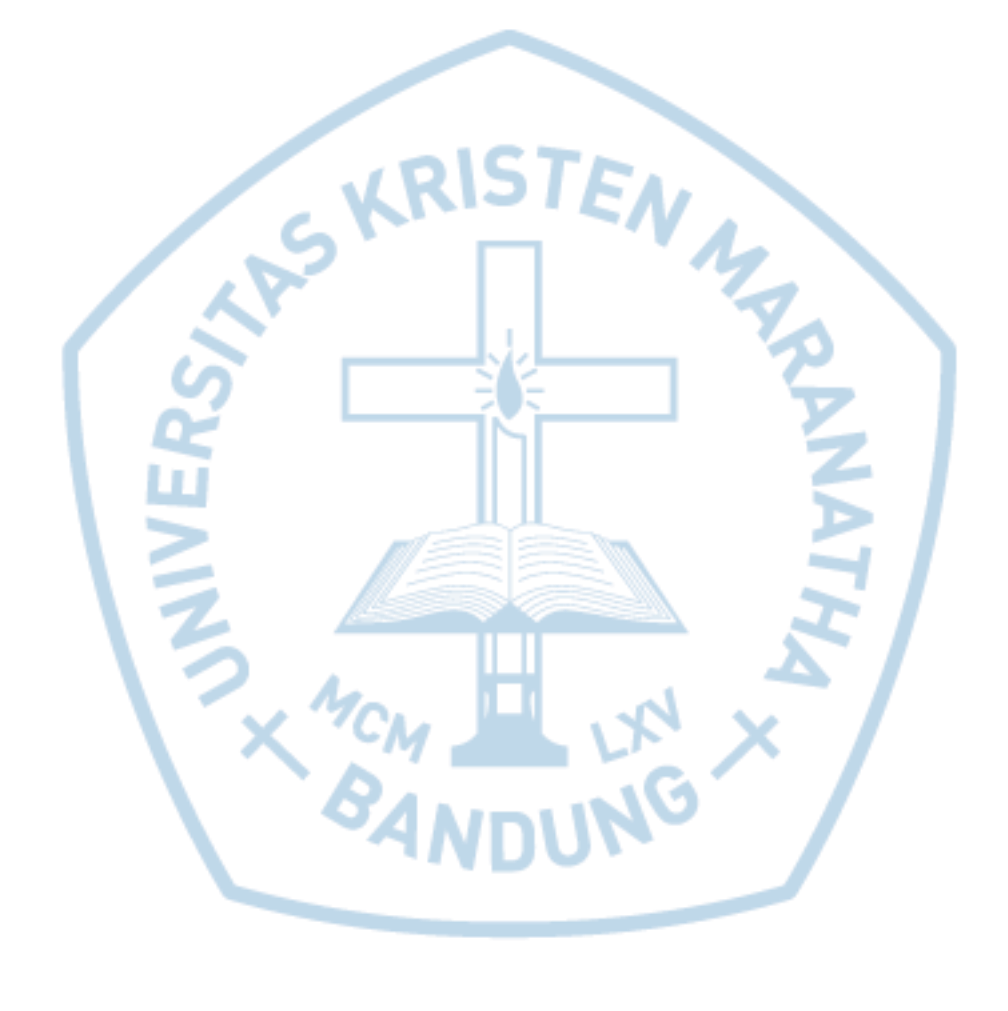

<span id="page-14-0"></span>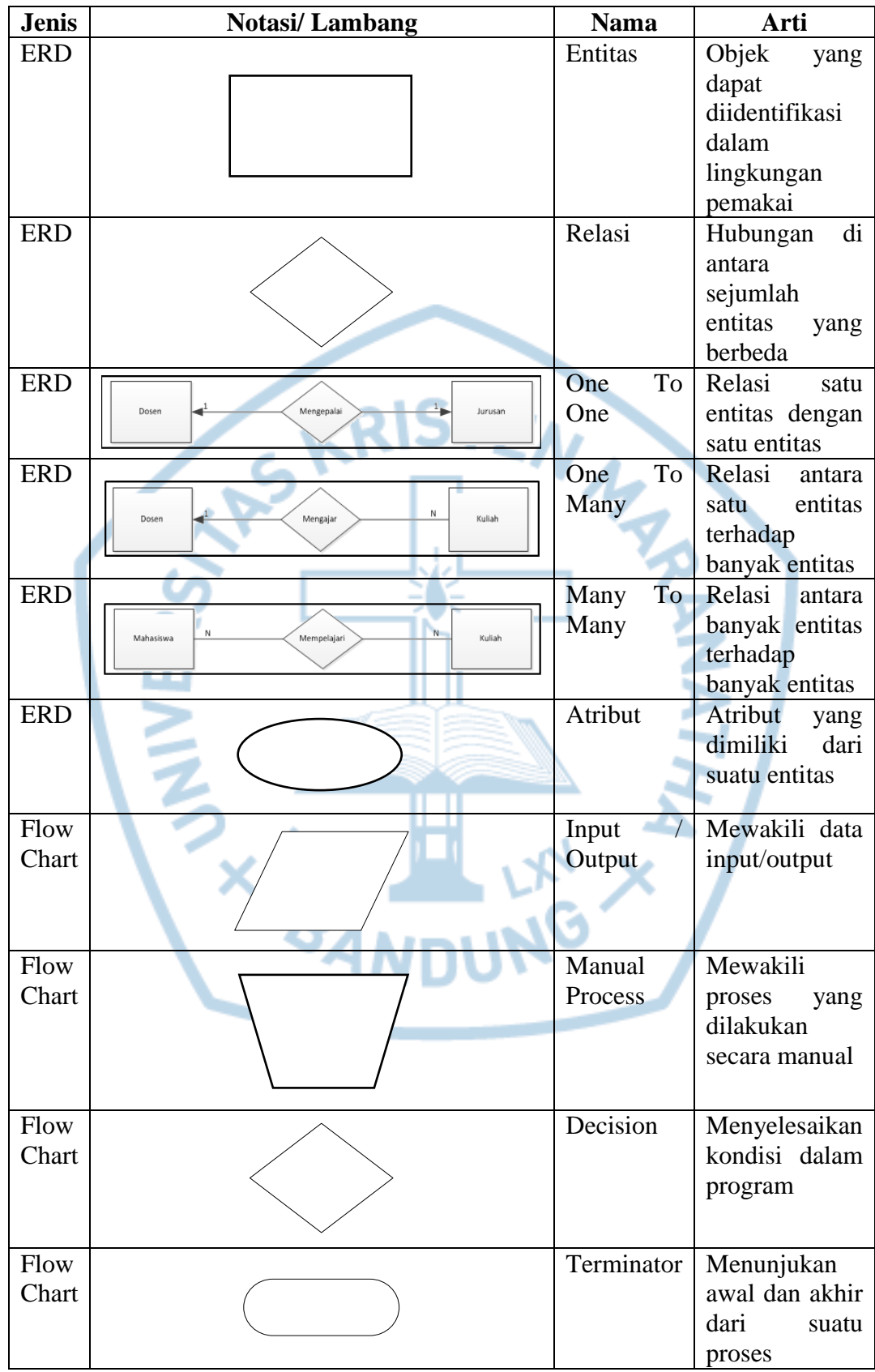

### **DAFTAR NOTASI/ LAMBANG**

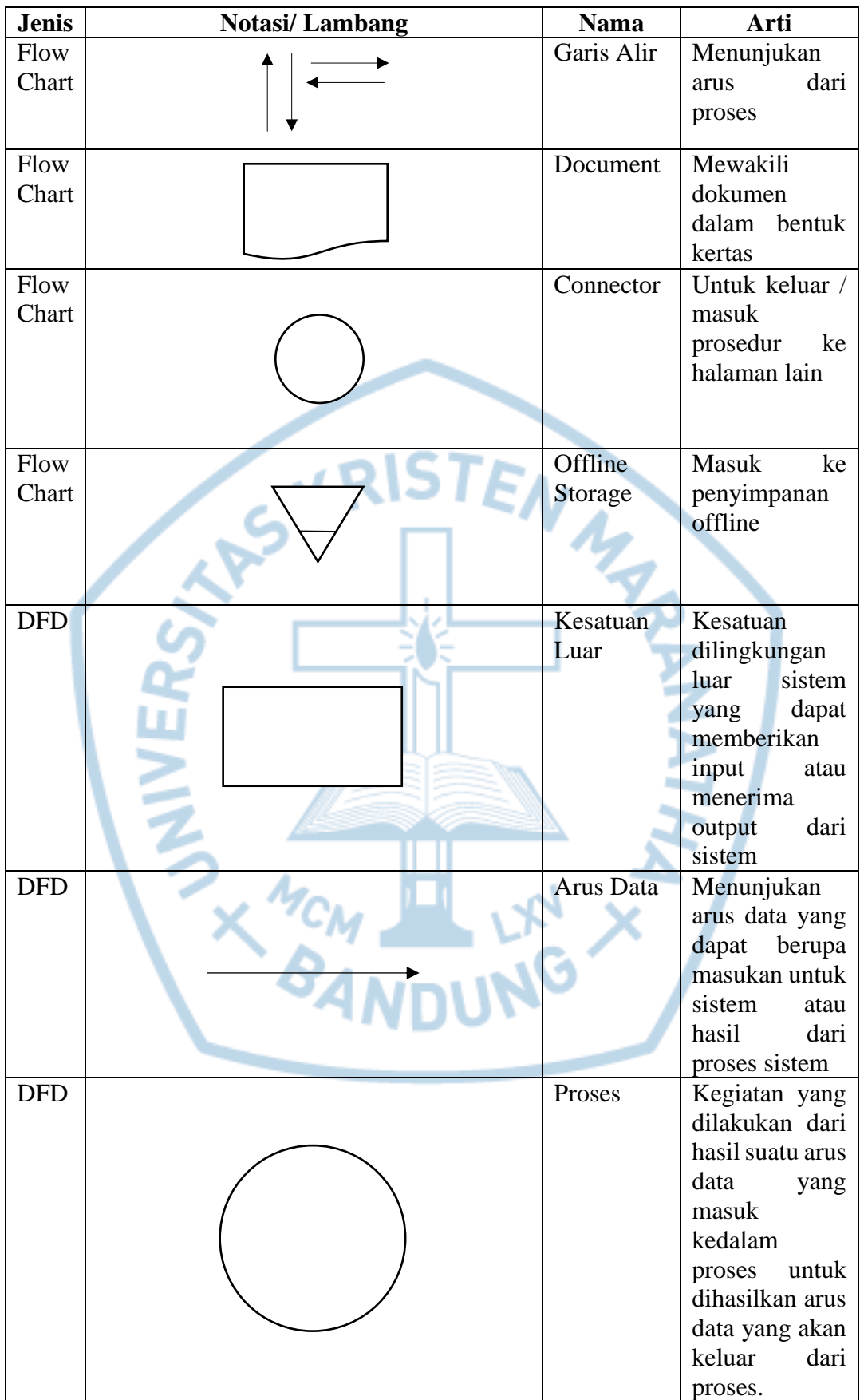

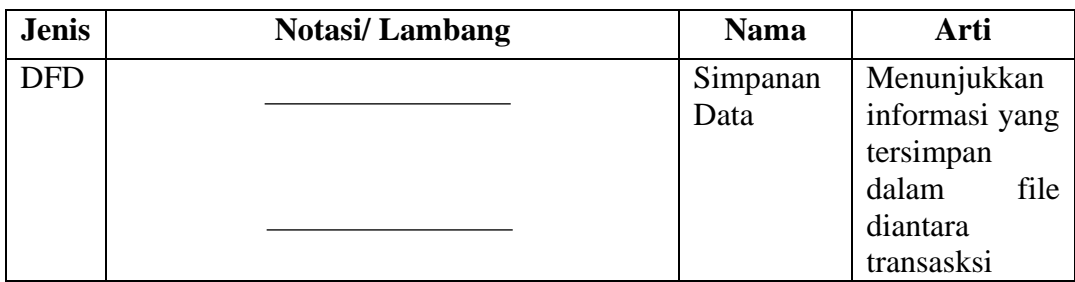

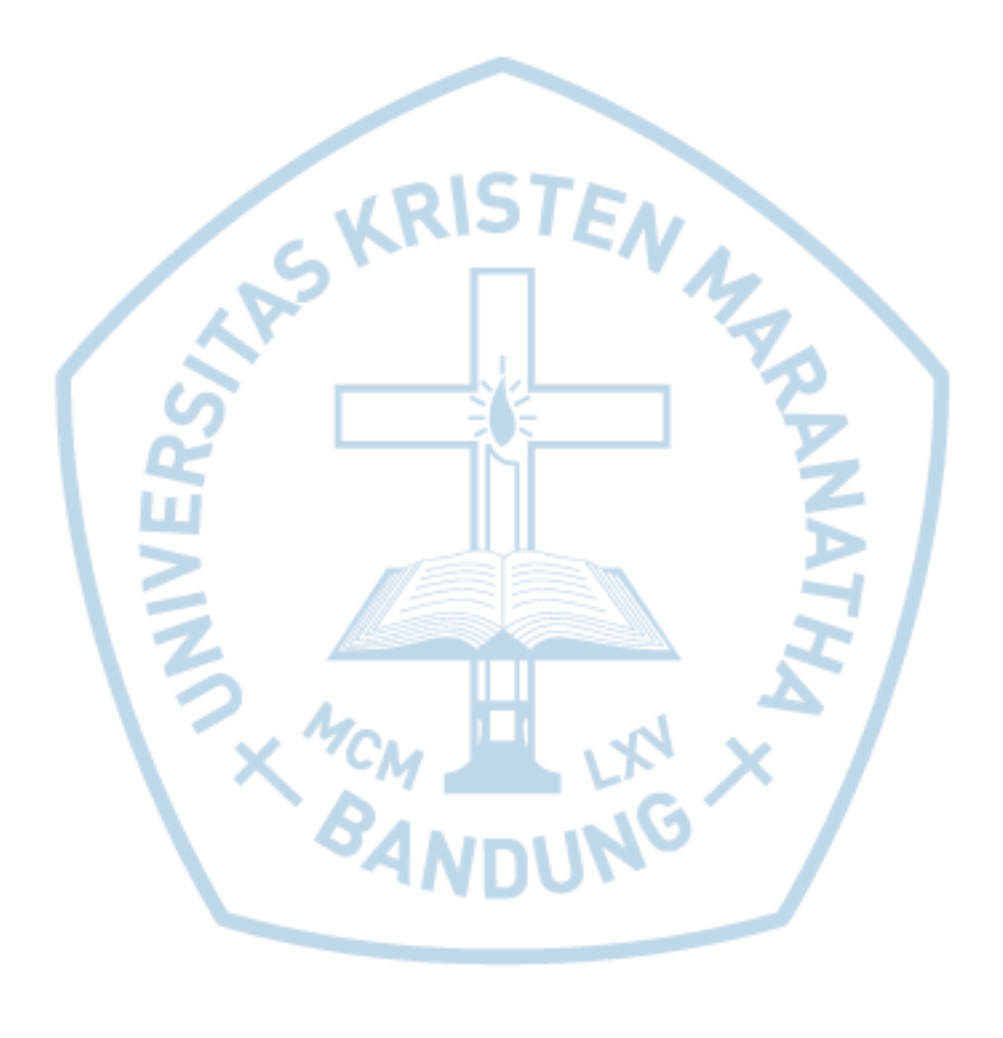

### **DAFTAR ISTILAH**

<span id="page-17-0"></span>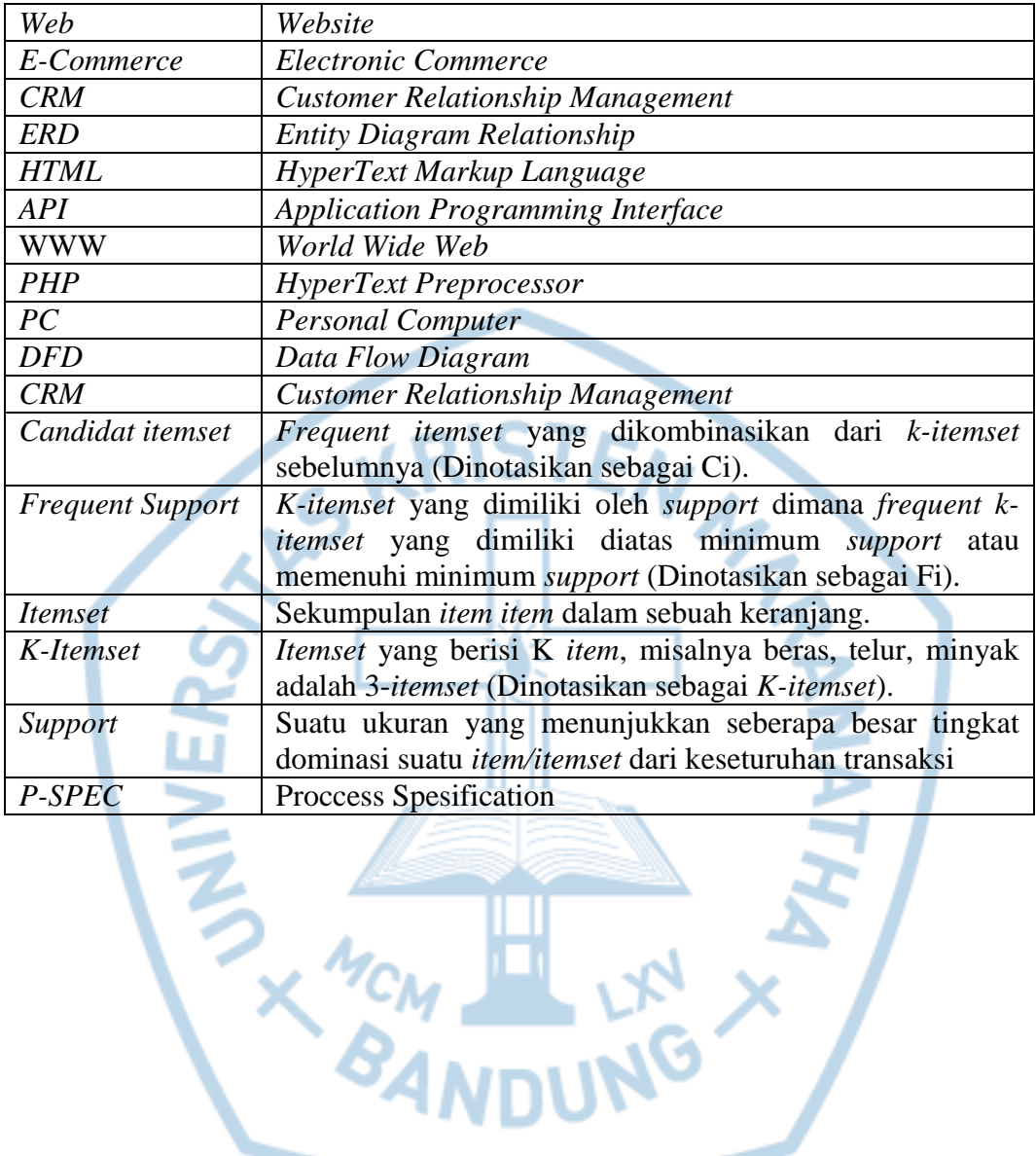